# **Distribution EOLE - Tâche #21623**

Scénario # 21300 (Terminé (Sprint)): Traitement express MEN (40-42)

# **Gérer l'inversion des ports lors de la configuration d'un failover dhcp secondary**

05/10/2017 14:44 - Gérald Schwartzmann

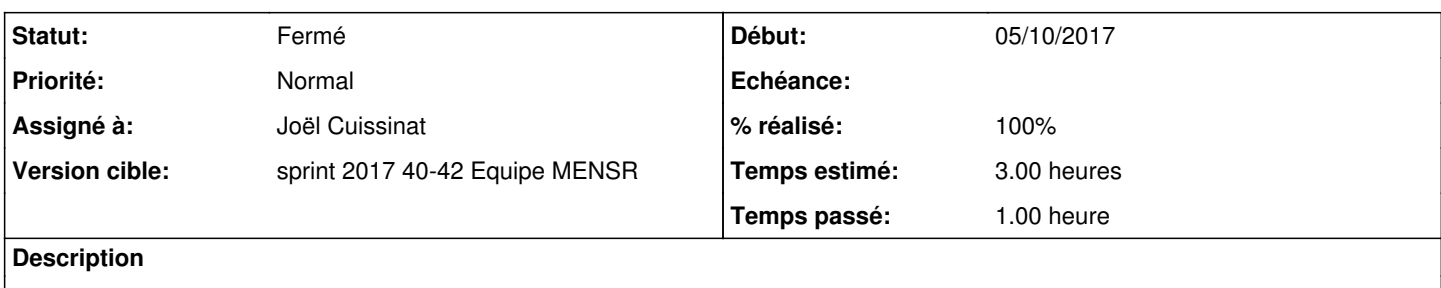

Actuellement le choix des ports est laissé à l'appréciation.

Le mieux serait que dans le cas du choix d'un serveur secondaire, les ports d'écoute et de contact soit inversé

# **Révisions associées**

# **Révision f32063f6 - 05/10/2017 15:10 - Joël Cuissinat**

Calcul dynamique des ports en cas de Failover DHCP

Ref: #21623

#### **Historique**

#### **#1 - 05/10/2017 14:46 - Gérald Schwartzmann**

*- Statut changé de Nouveau à En cours*

# **#2 - 05/10/2017 15:13 - Joël Cuissinat**

*- Assigné à mis à Joël Cuissinat*

- *% réalisé changé de 0 à 100*
- *Restant à faire (heures) changé de 3.0 à 0.5*

# **#3 - 05/10/2017 16:12 - Gérald Schwartzmann**

Mise à jour dans la doc

# **#4 - 06/10/2017 09:38 - Scrum Master**

*- Statut changé de En cours à Résolu*

### **#5 - 06/10/2017 11:59 - Gérald Schwartzmann**

- *Statut changé de Résolu à Fermé*
- *Restant à faire (heures) changé de 0.5 à 0.0*